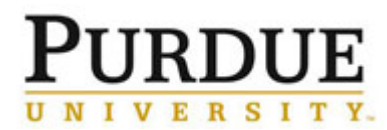

This Quick Reference Guide outlines the steps for current Purdue employees to create a candidate profile and apply to a job posting.

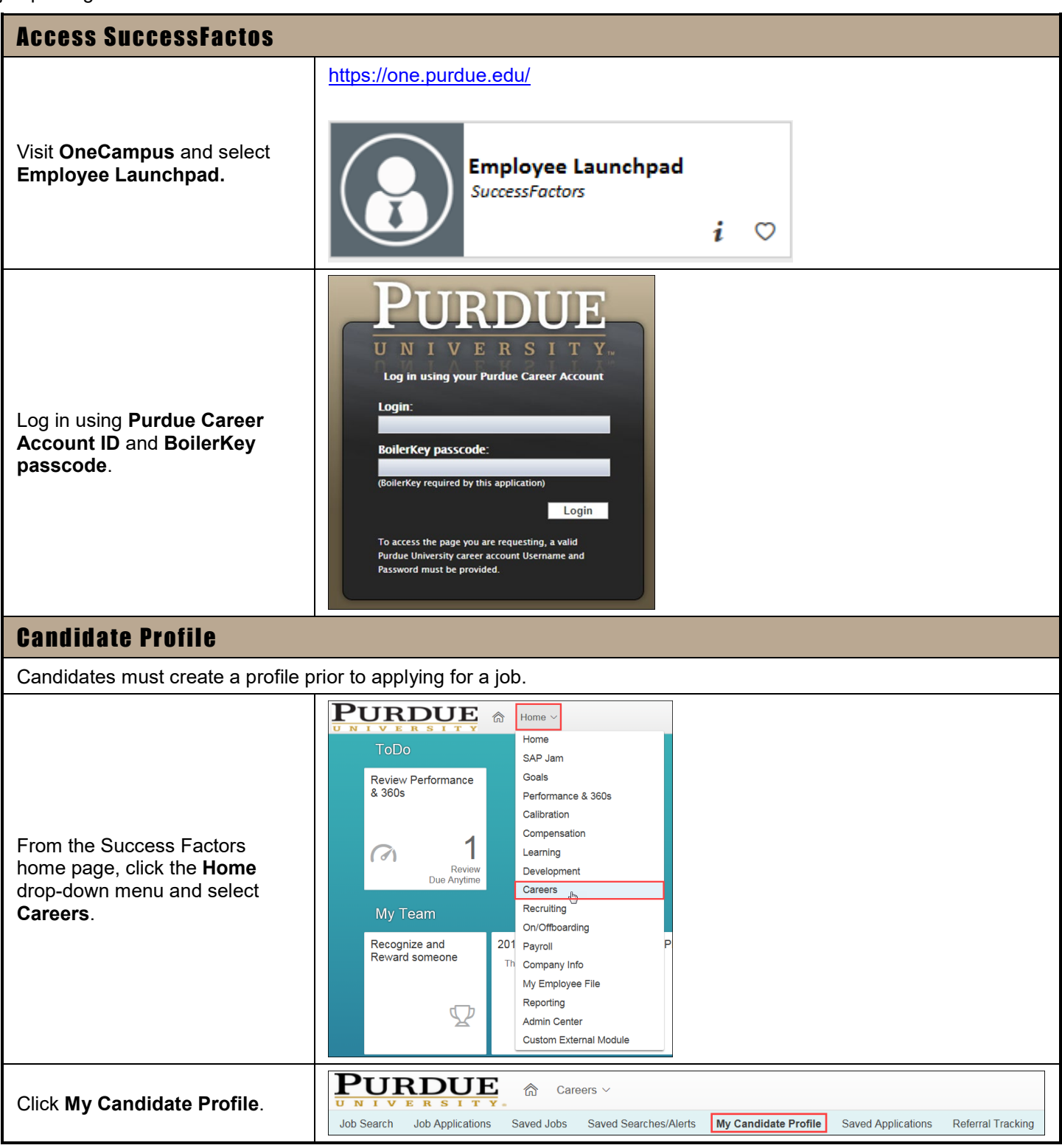

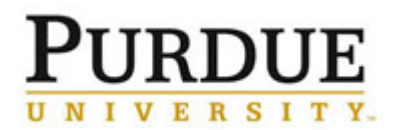

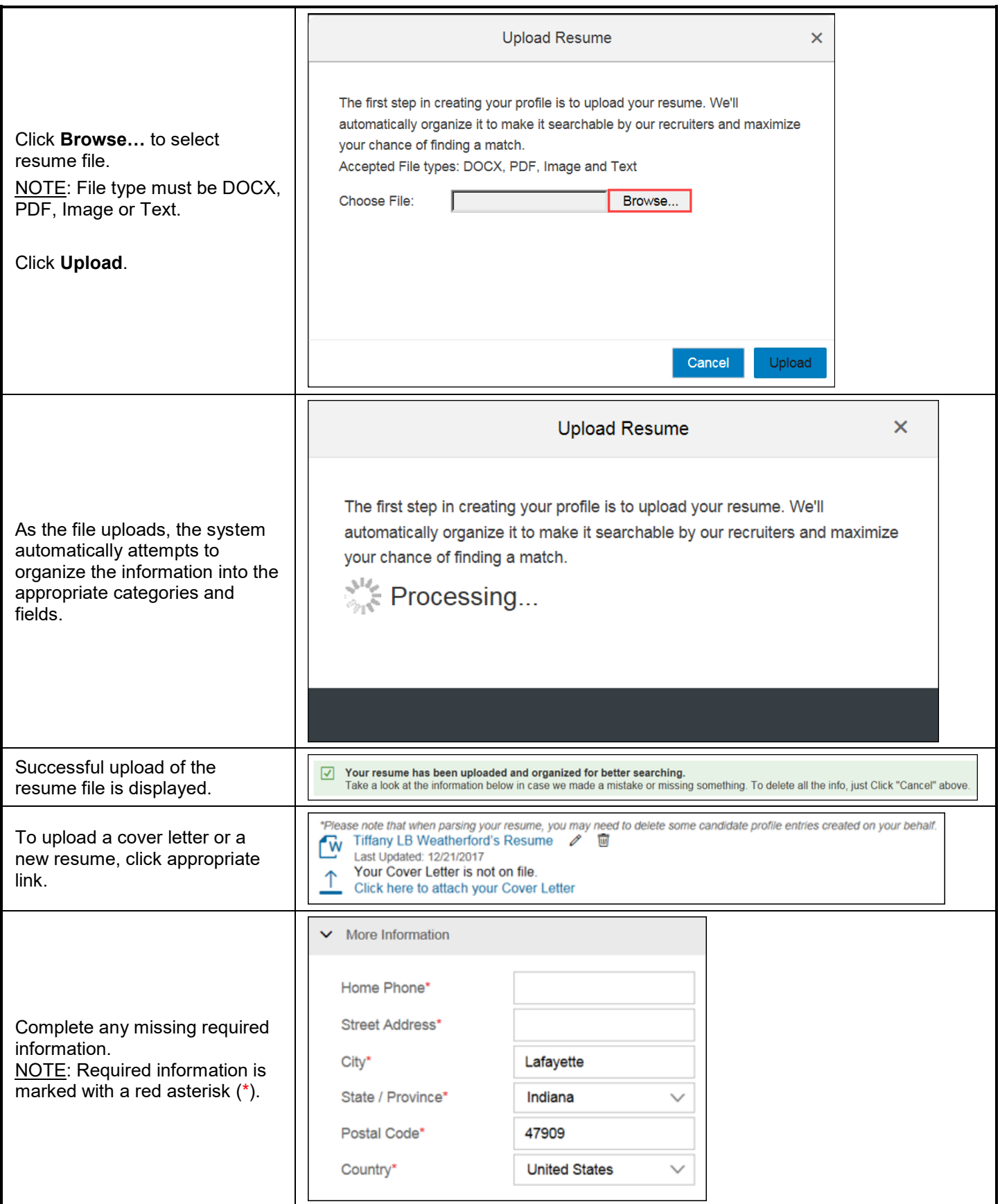

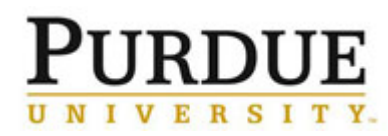

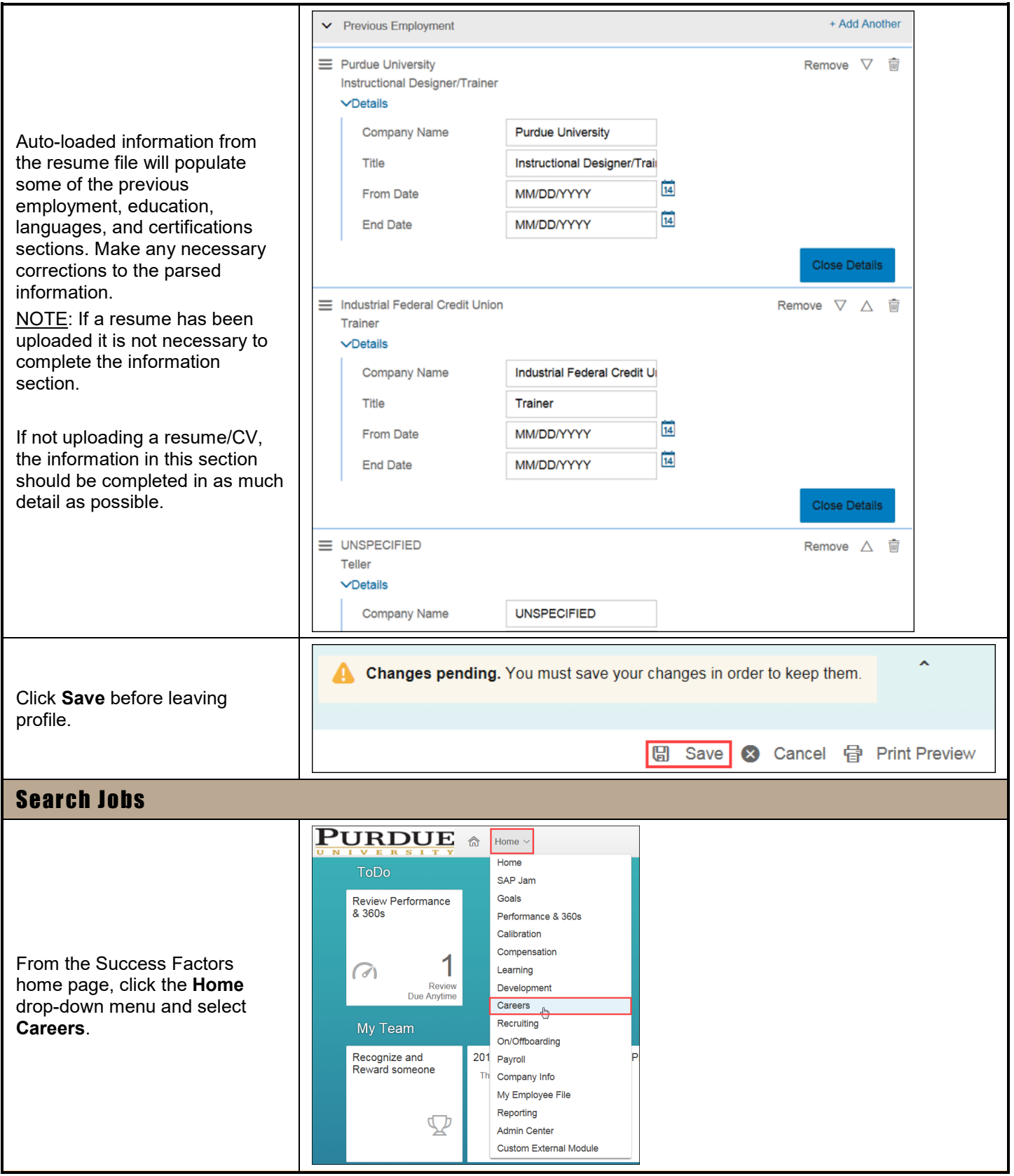

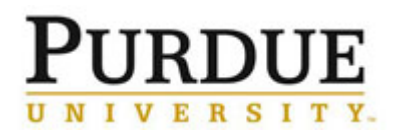

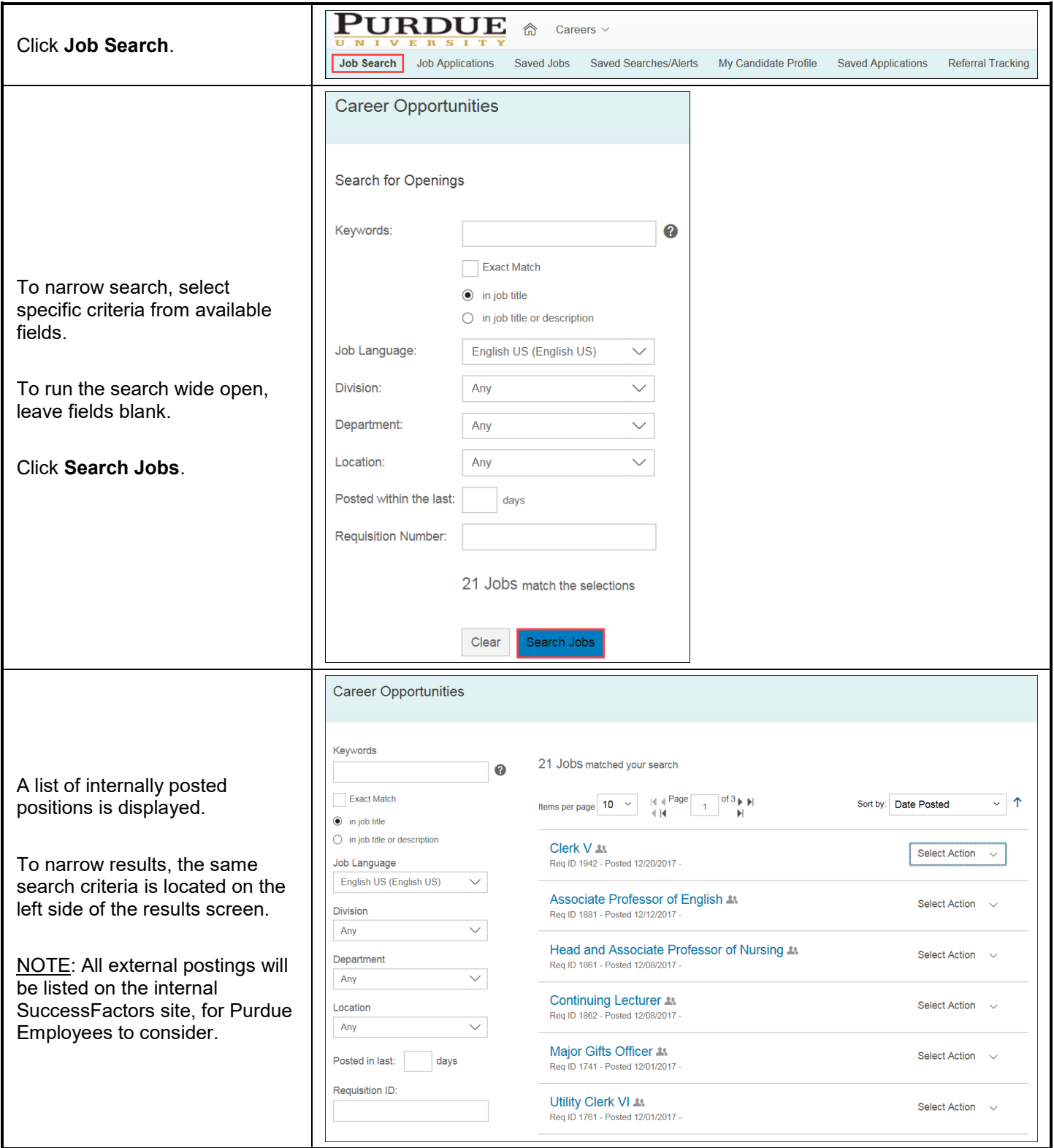

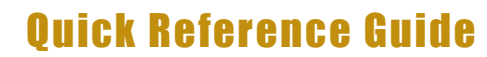

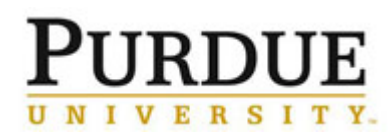

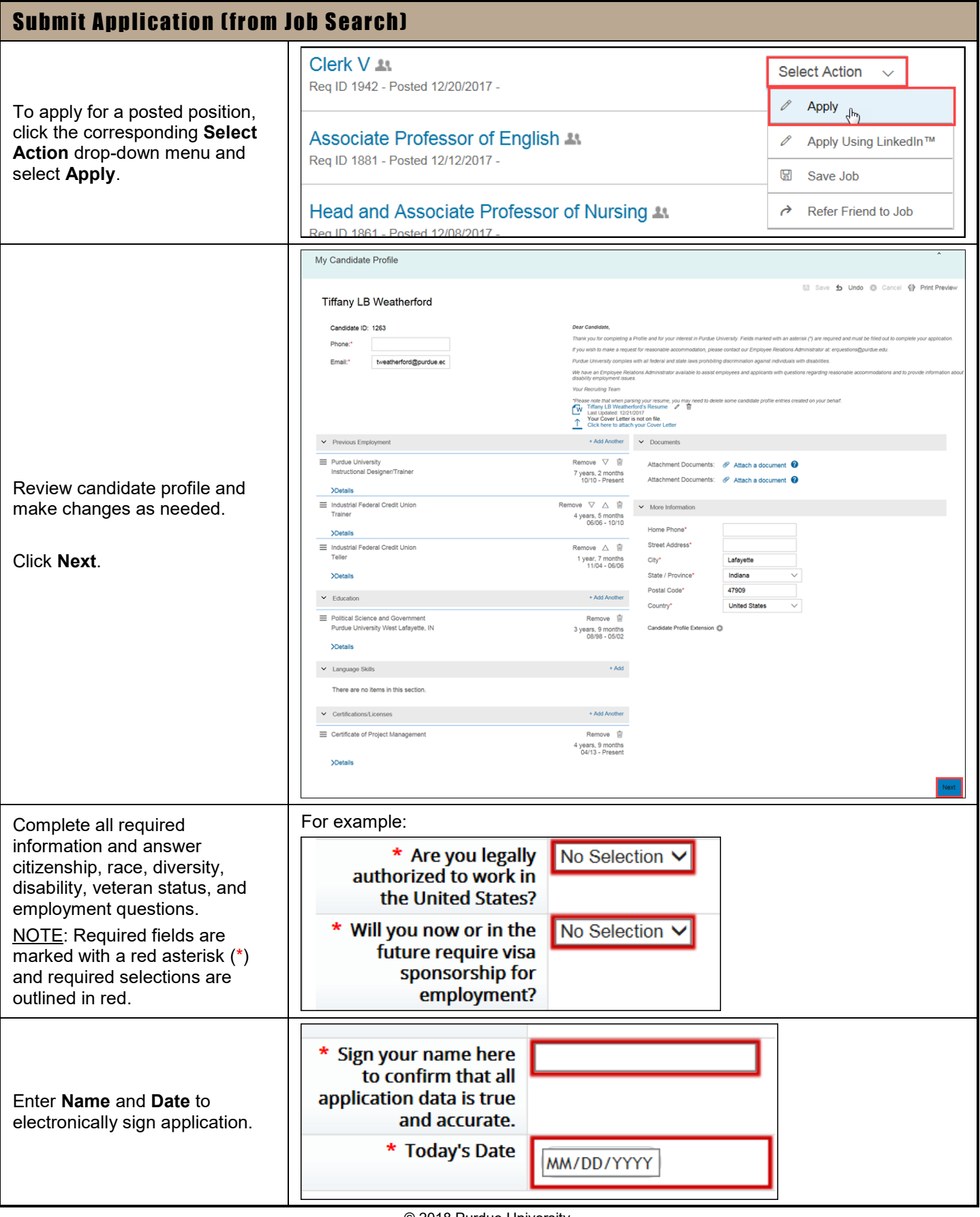

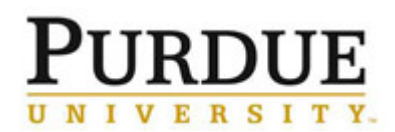

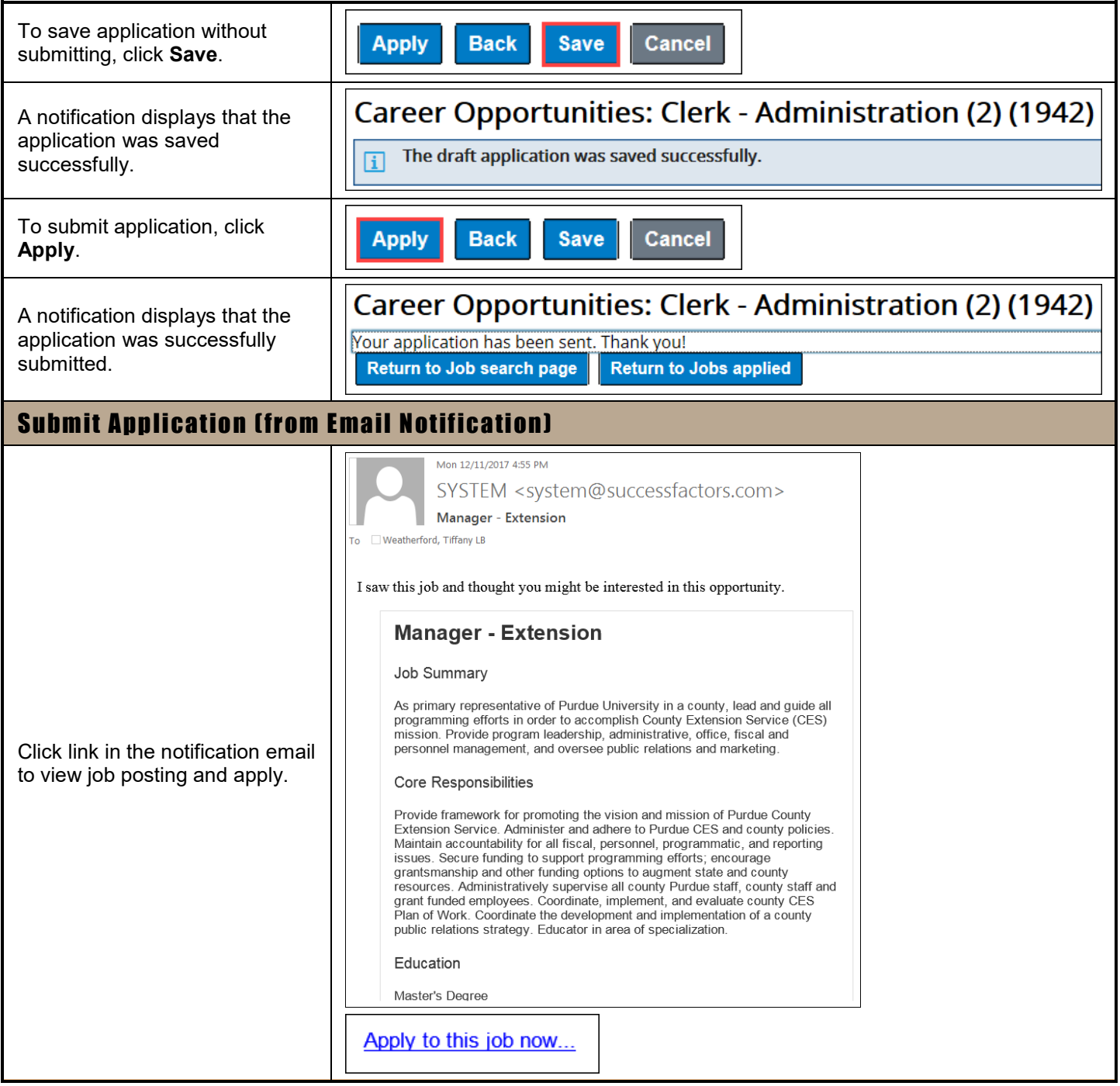

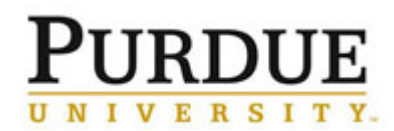

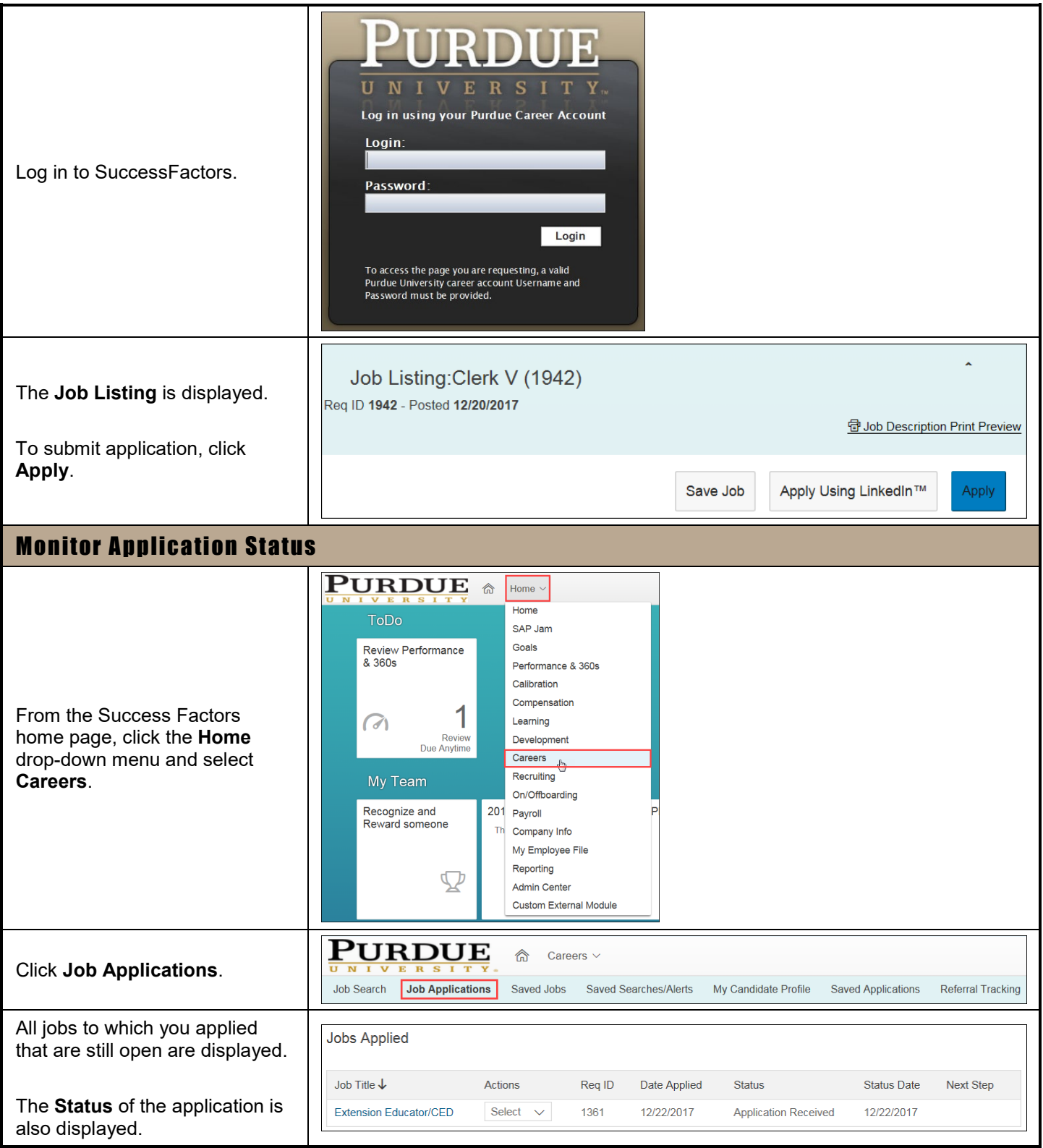

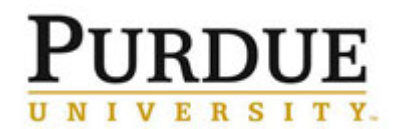

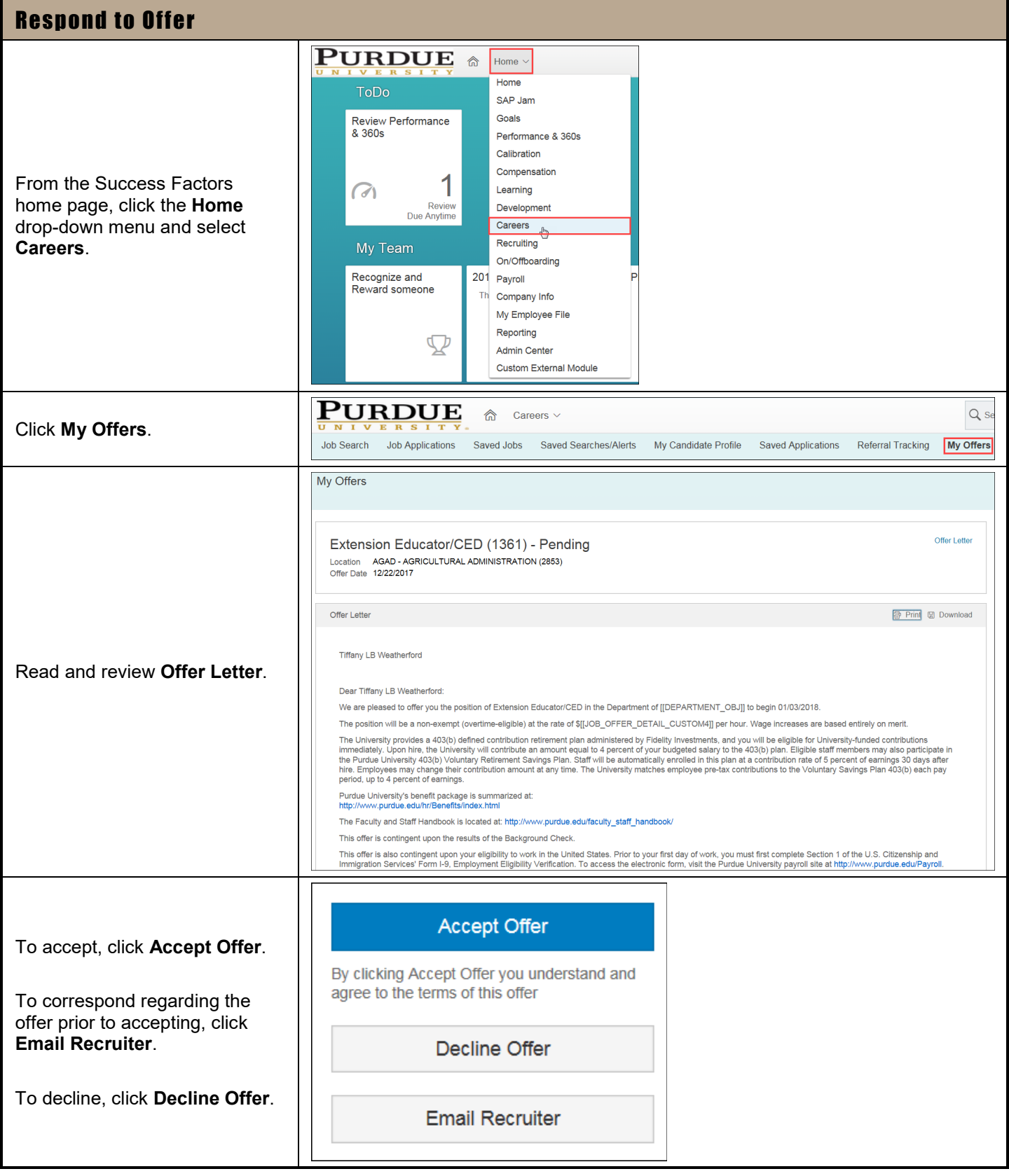

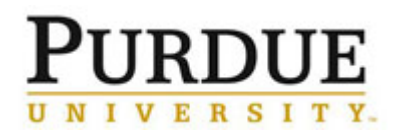

Г

### Quick Reference Guide

٦

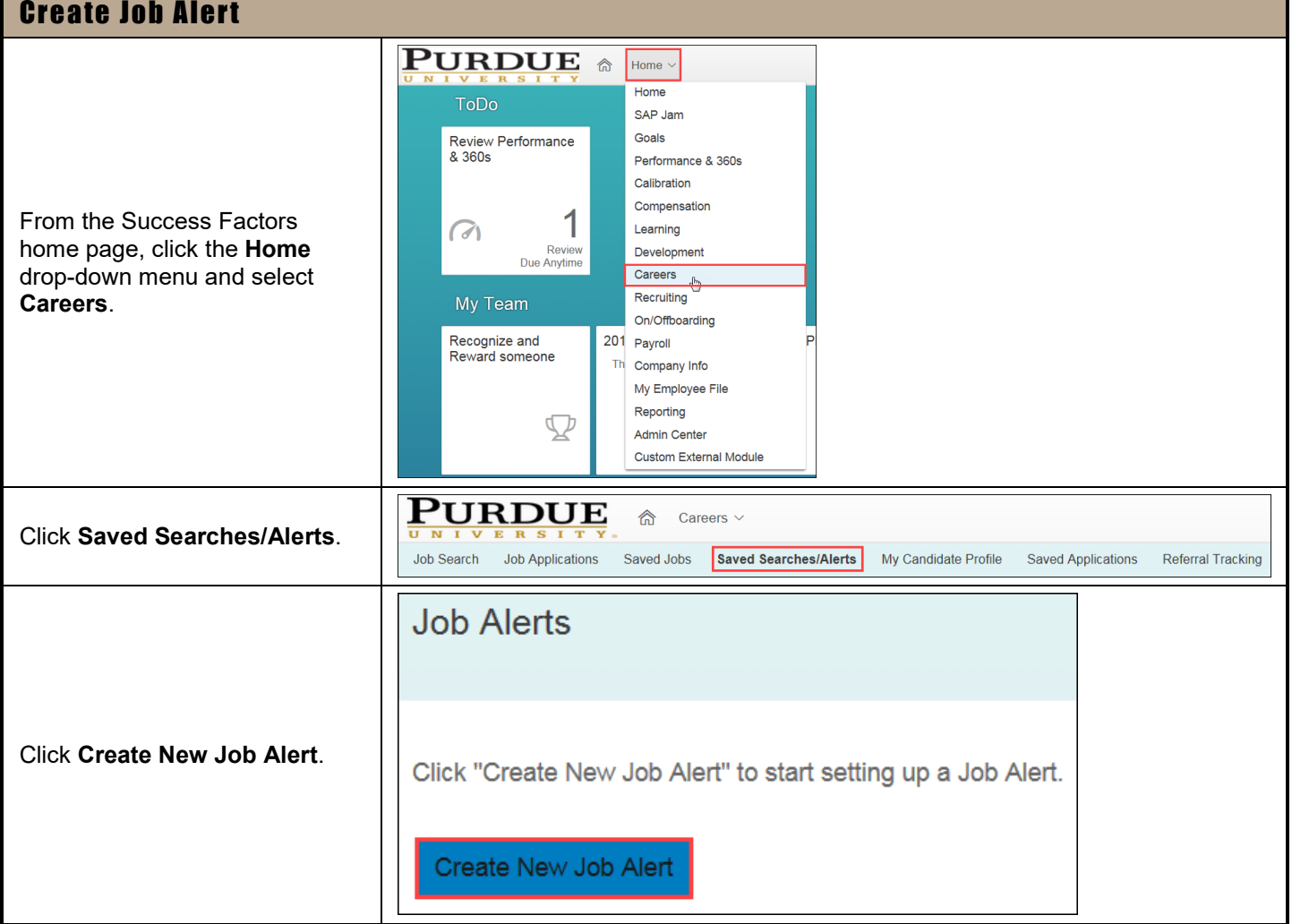

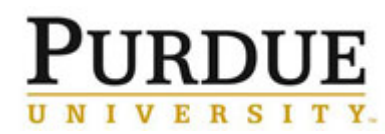

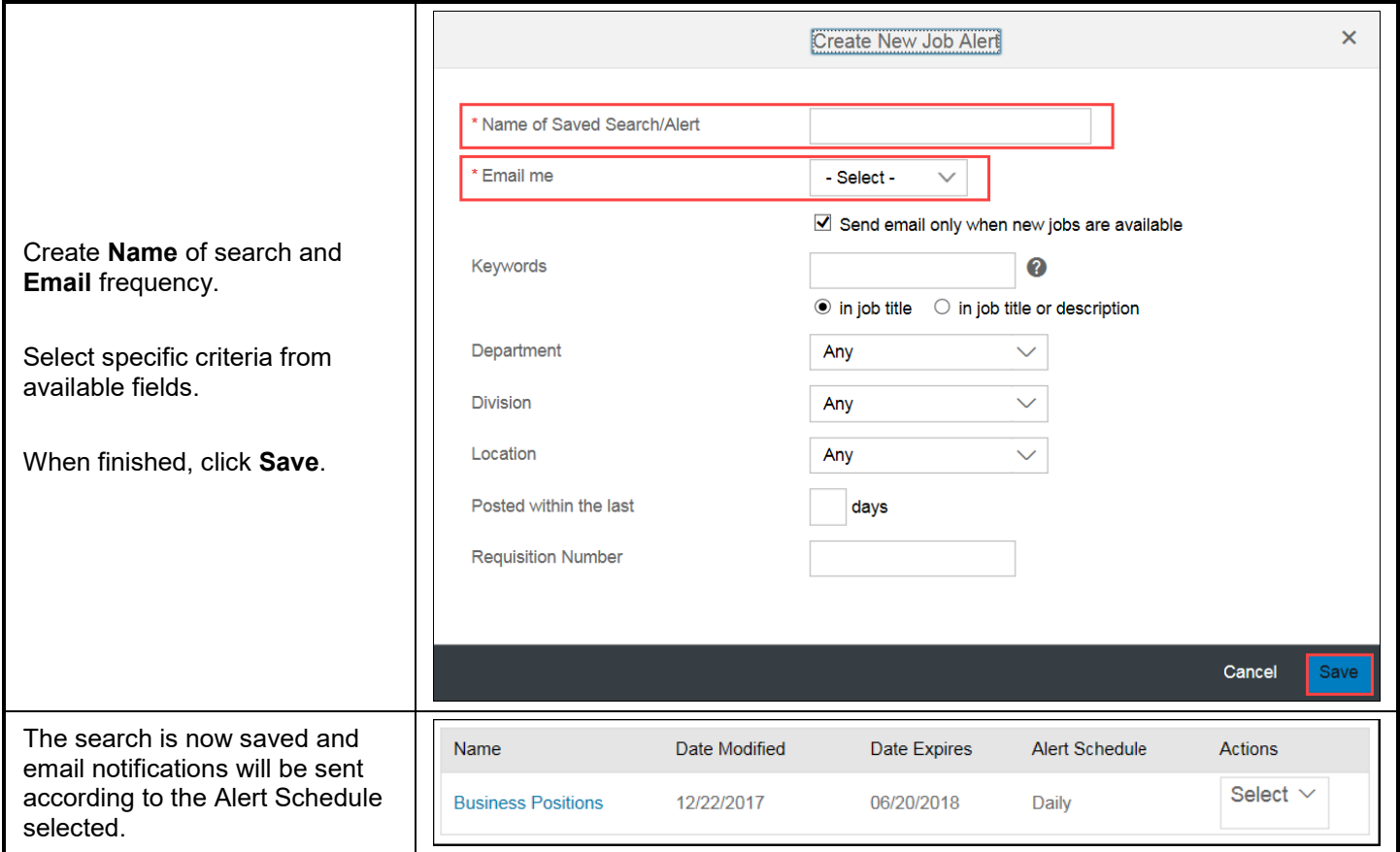